## HALMOS\_CEBPA\_TARGETS\_DN

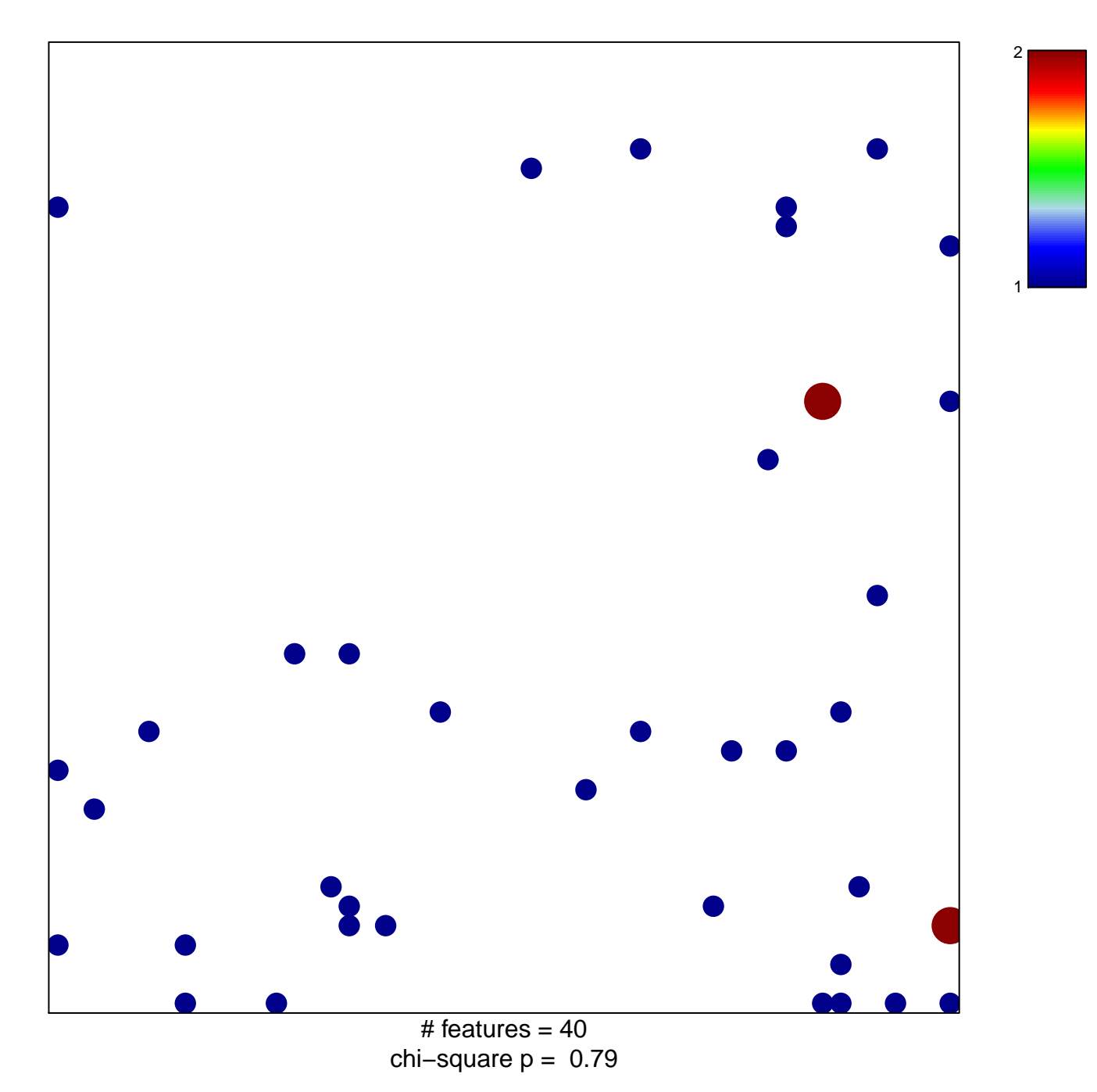

## **HALMOS\_CEBPA\_TARGETS\_DN**

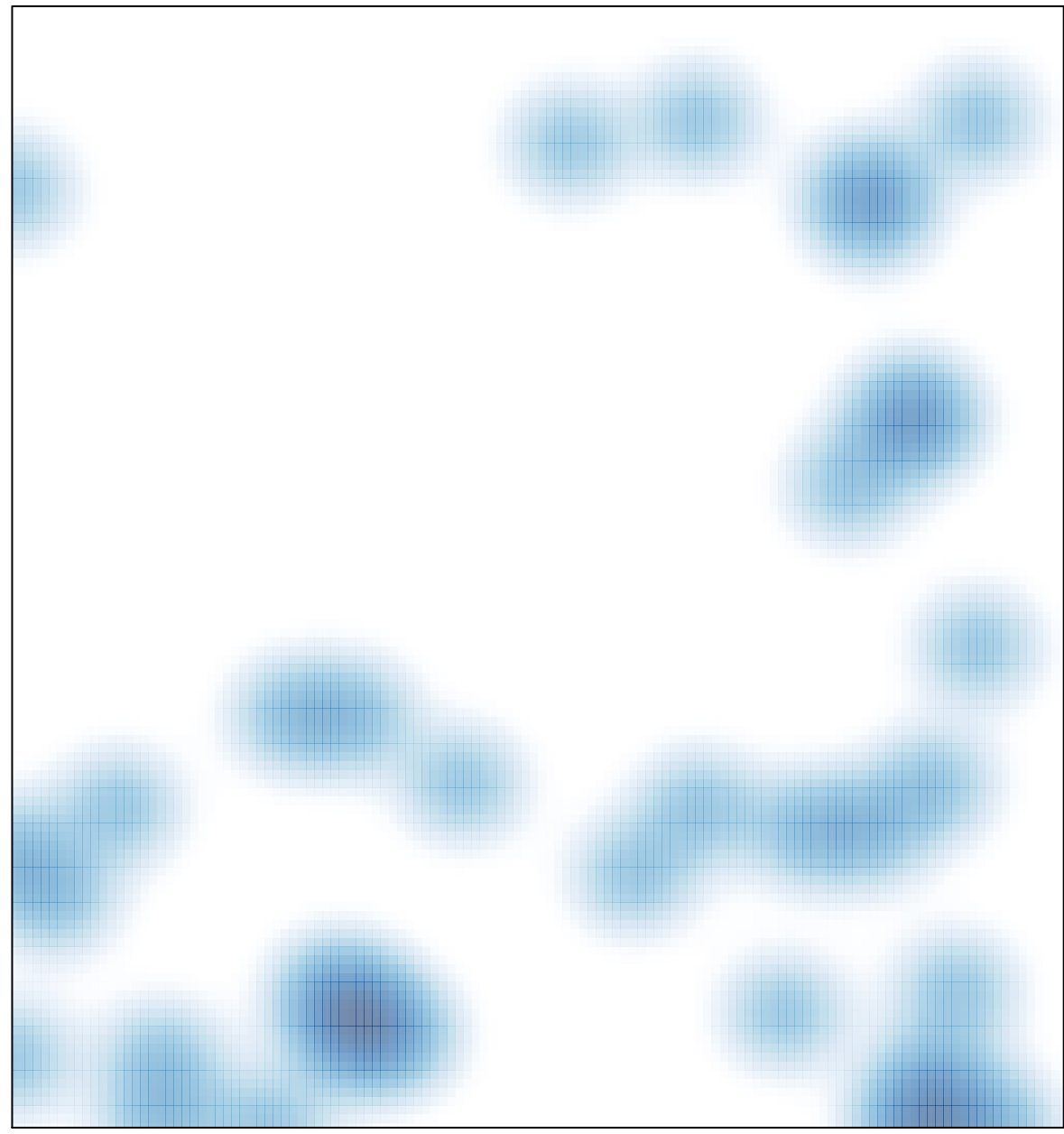

# features =  $40$ , max =  $2$